Écrit par Administrator

Génial! Installé en quelques minutes sur l'ordi le programme livré avec la montre et une clef USB pour les transferts des données sont hyper intuitifs. Un gros bouton permet la clef USB branchée et le logiciel lancé de passer les informations recueillis par l'actimètre d'apparaitre dans la fenetre d'analyse.

Voici ci après une capture d'écran du soft, j'ai sorti aussi un rapport PDF en 2 minutes.

La courbe d'activités est très intéressante car on peut voir la nature de son sommeil et en suivre l'évolution sur le 15 mars entre 20h et 21h on voit un entrainement d'une heure environ pour une sortie d'une onzaine de km cliquez sur l'image ci-dessous pour l'agrandir:

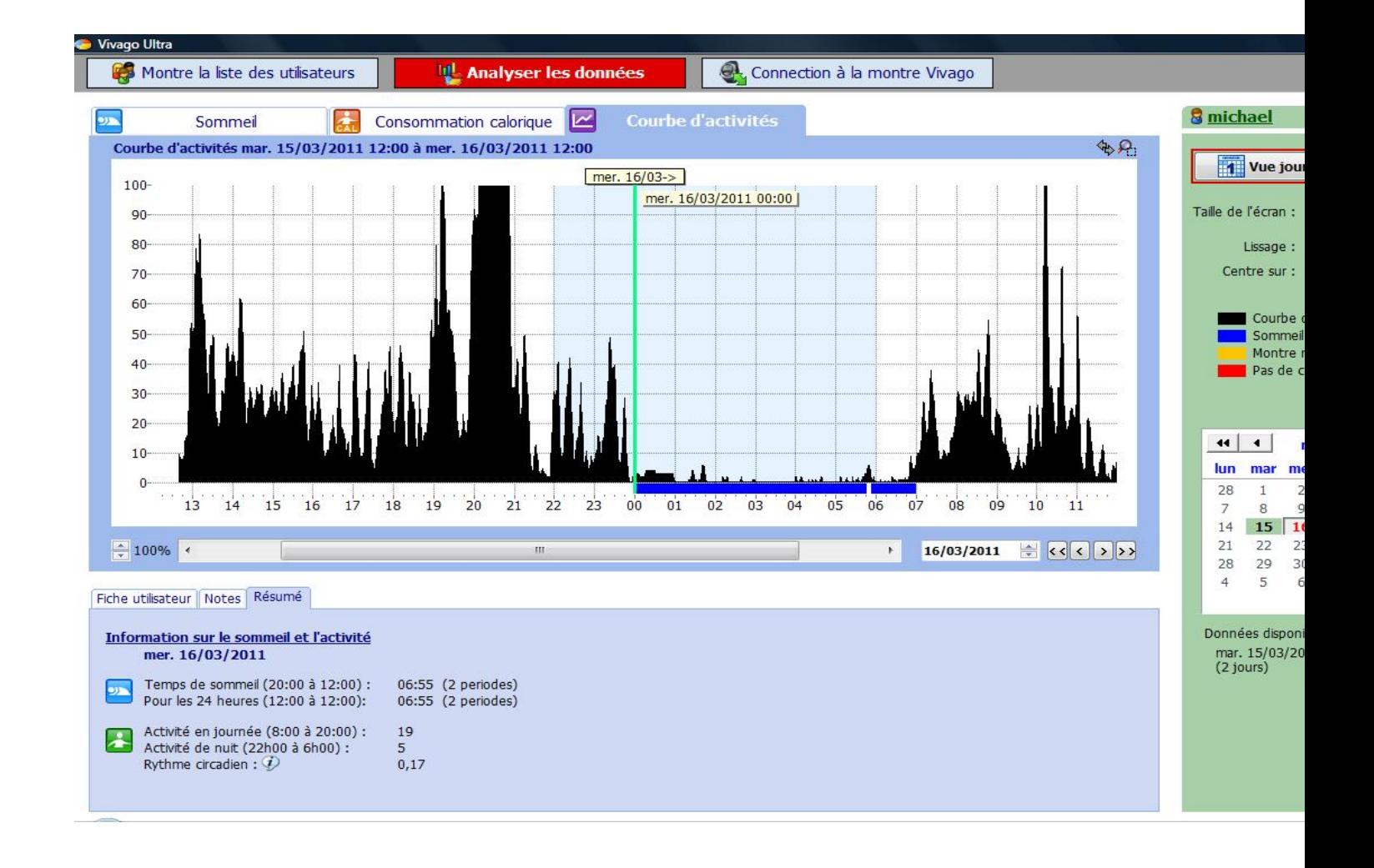